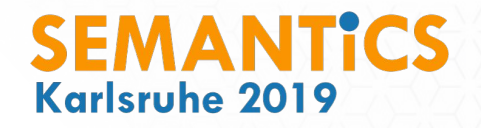

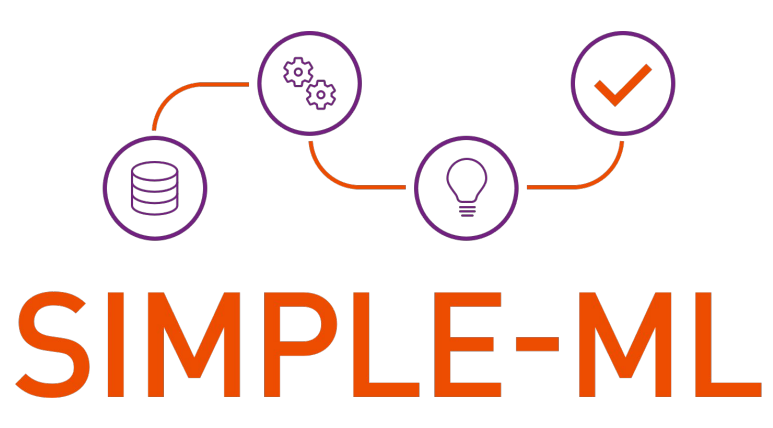

# Towards a Framework for Semantic Data Analytics Workflows

**Simon Gottschalk<sup>1</sup> , Nicolas Tempelmeier<sup>1</sup> , Günter Kniesel<sup>2</sup> , Vasileios Iosifidis<sup>1</sup> , Besnik Fetahu<sup>1</sup> , Elena Demidova<sup>1</sup>**

**1 L3S Research Center, Leibniz Universität Hannover 2 Smart Data Analytics Group (SDA), Universität Bon**n

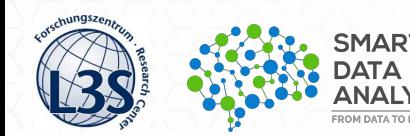

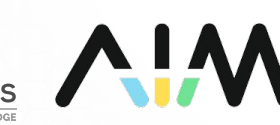

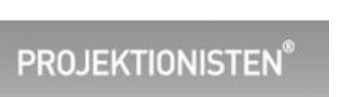

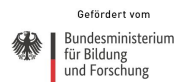

#### Motivation & Goal

**SO SIMPLE-ML** 

- Data analytics demands
	- Data science expertise
	- Knowledge about data access, data integration, feature extraction, …
- Many concepts and operations are domain-specific
	- Map matching: connect position data with street segments
- Semantics can support these tasks and simplify data analytics for non-expert users

Adopt semantic technologies to support the

- efficient creation,
- configuration
- and reusability

of robust data analytics workflows

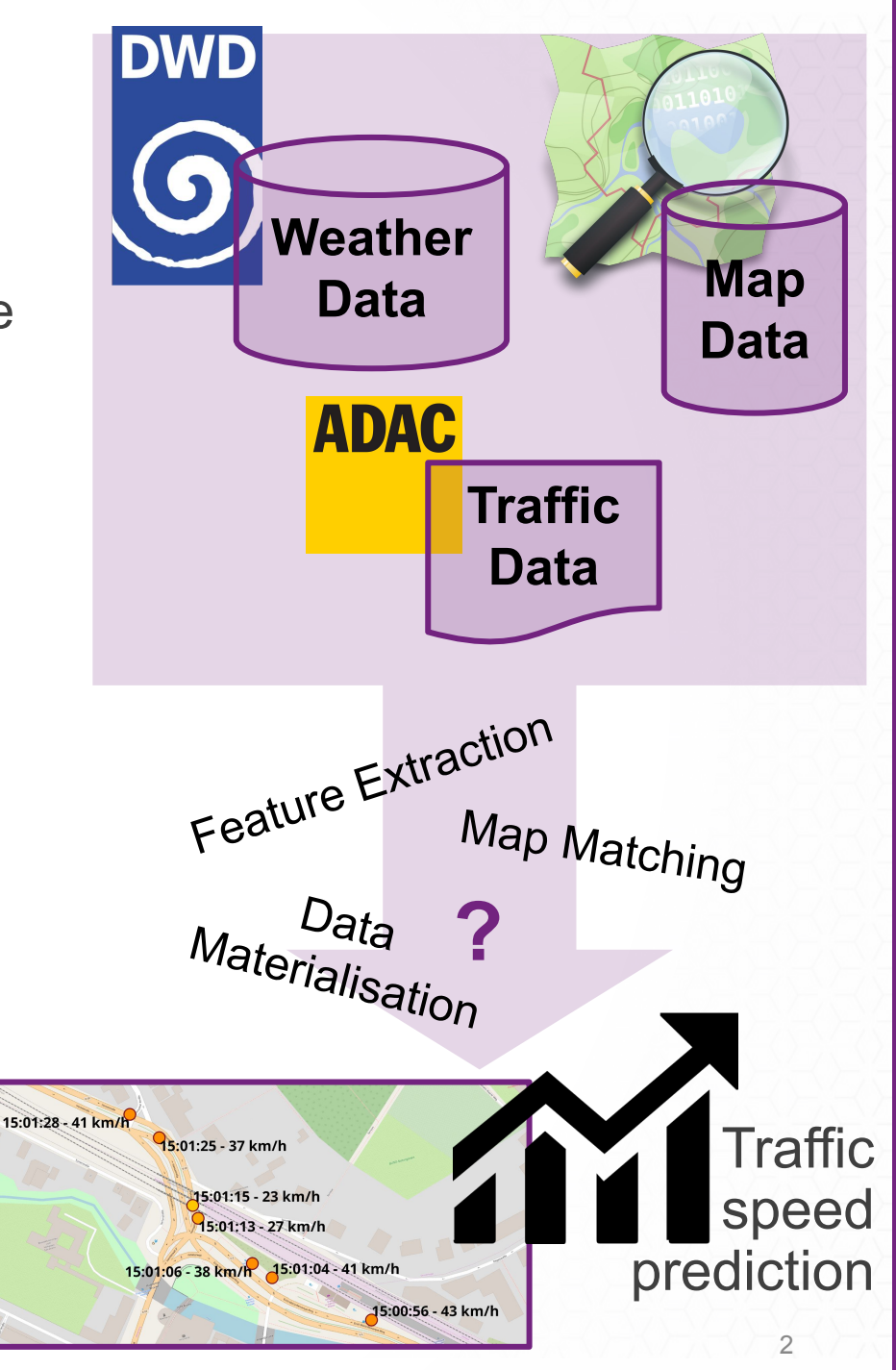

#### Semantic Data Analytics Workflow

- A semantic data specification is generated based on a data catalog and user-selected operations
	- Dataset selection
	- Feature selection and extraction
	- **Dataset integration**
	- **Sampling**
- The actual data is materialised later
- Potential subsequent machine learning and result visualisation steps make use of semantic models

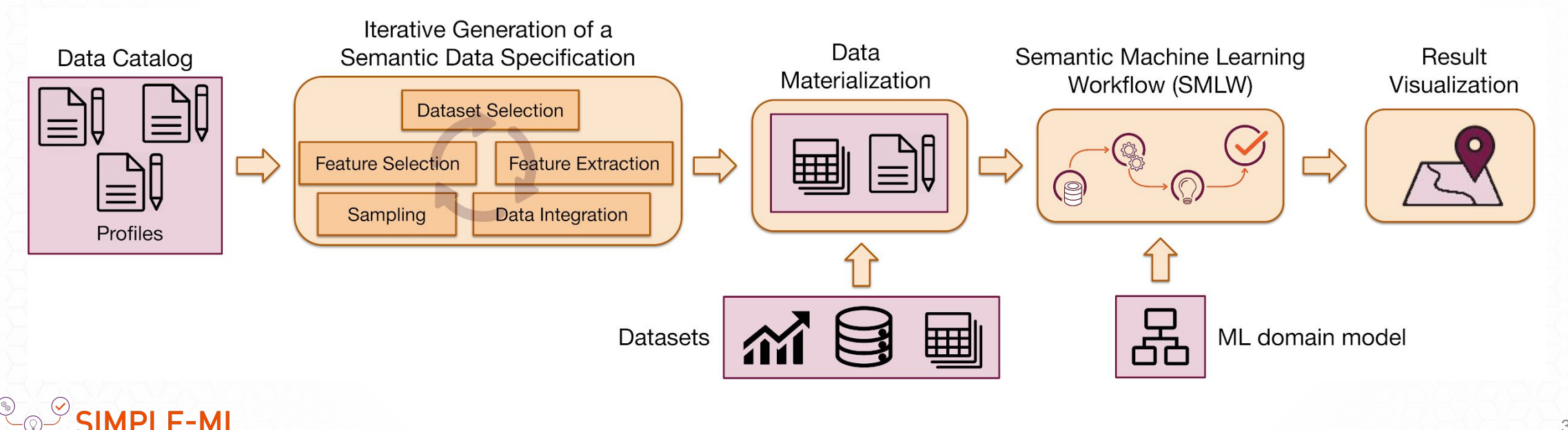

#### Data Catalog & Dataset Profiles

- A *dataset profile* represents dataset characteristics
	- statistics, license, data access information, ...
- A domain-specific **data catalog** contains dataset profiles
- **The attributes** of a dataset are **mapped** to a domain model

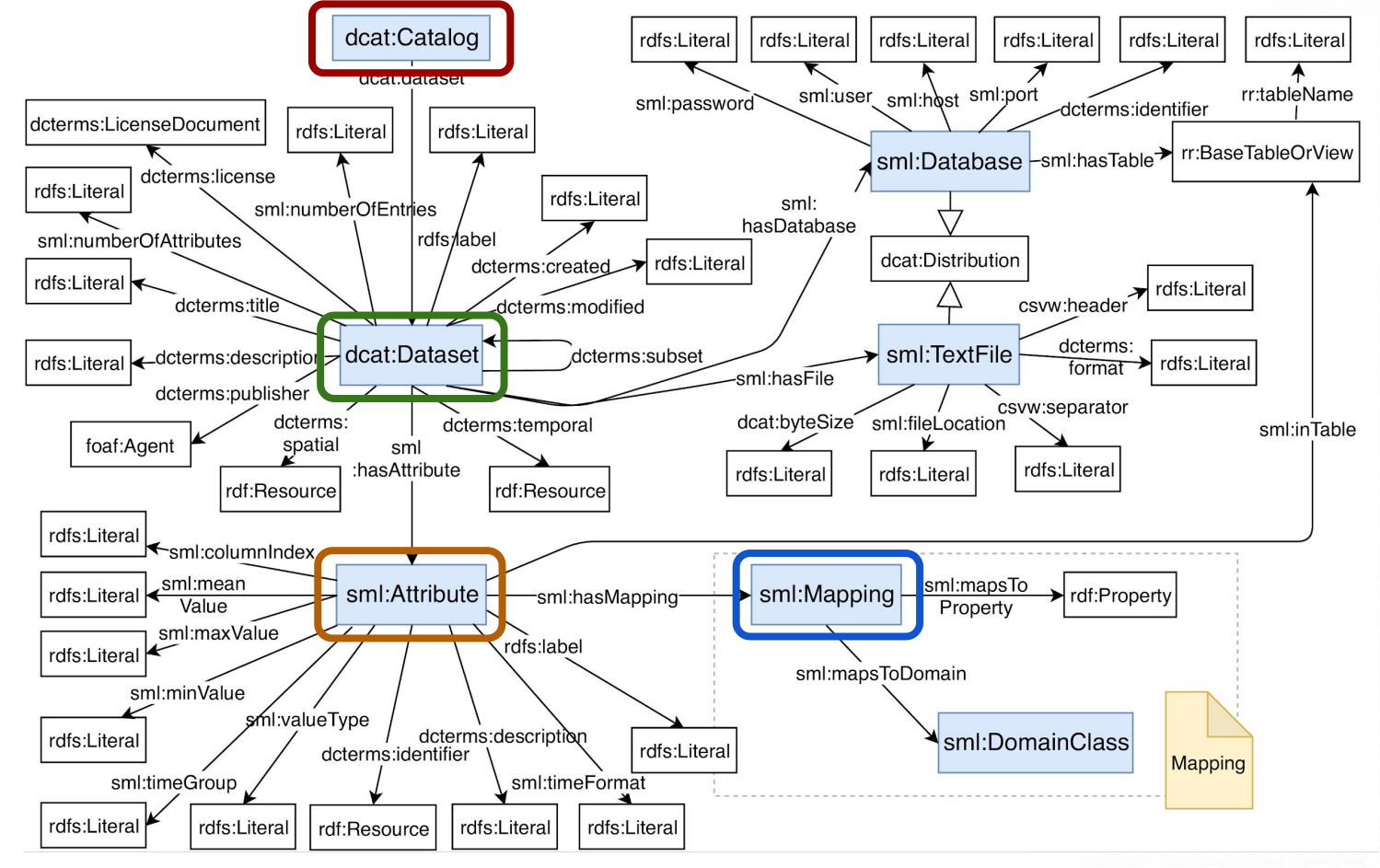

**SIMPLE-ML** 

#### **Data Catalog Schema**

### Domain Model — Example: Mobility

- description of relevant concepts, their properties and relations in the specific application domain
- Example: Mobility
	- Locations
		- Position representations
	- **Traffic statistics** 
		- Floating car data, ...
	- Events
		- Accidents, warnings, …
	- Weather

**SIMPLE-ML** 

- Rainfall, temperature
- …
- Reuse of existing vocabularies if possible

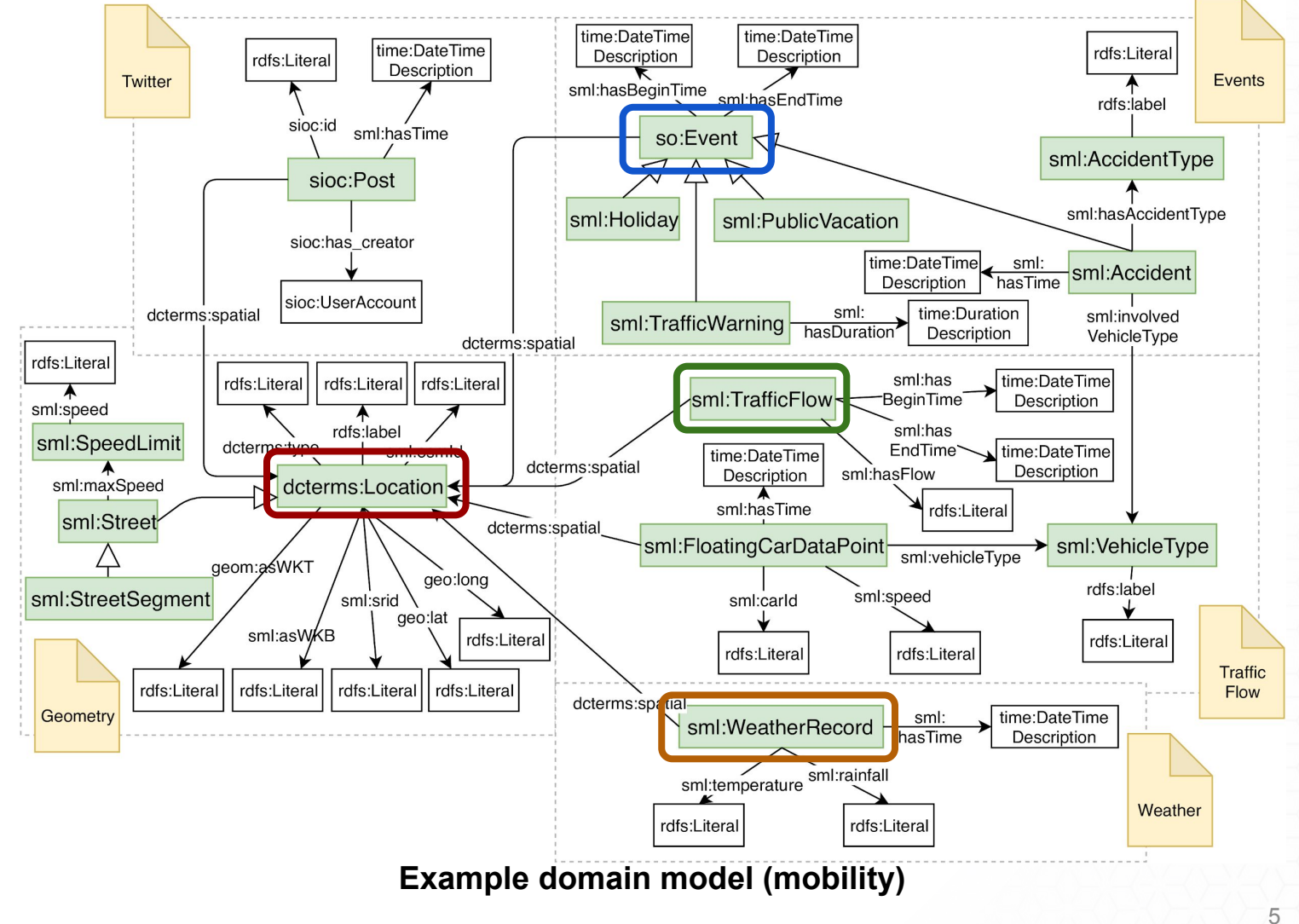

#### Benefits of Semantics in Data Analytics

- The data catalog with domain-specific dataset profiles is used ...
	- **... to support the user in generating a data specification** 
		- extraction of domain-specific features
		- suggest semantically meaningful joins
	- ... to materialise the data
		- data access information in the catalog schema
	- … to configure the machine-learning workflow
		- type checking based on the domain model
	- ... to visualise results

**SIMPI F-MI** 

**-** domain-specific visualisations (e.g. rainfall vs. temperature)

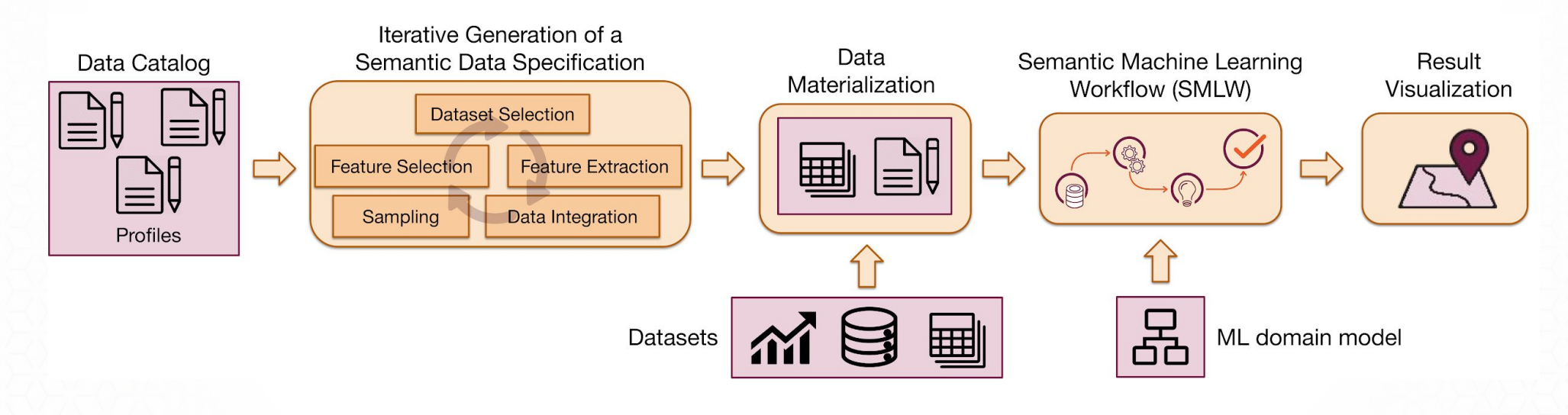

#### Example Data Catalog in the Mobility Domain

**SIMPLE-ML** 

 $\dot{(\theta)}$ 

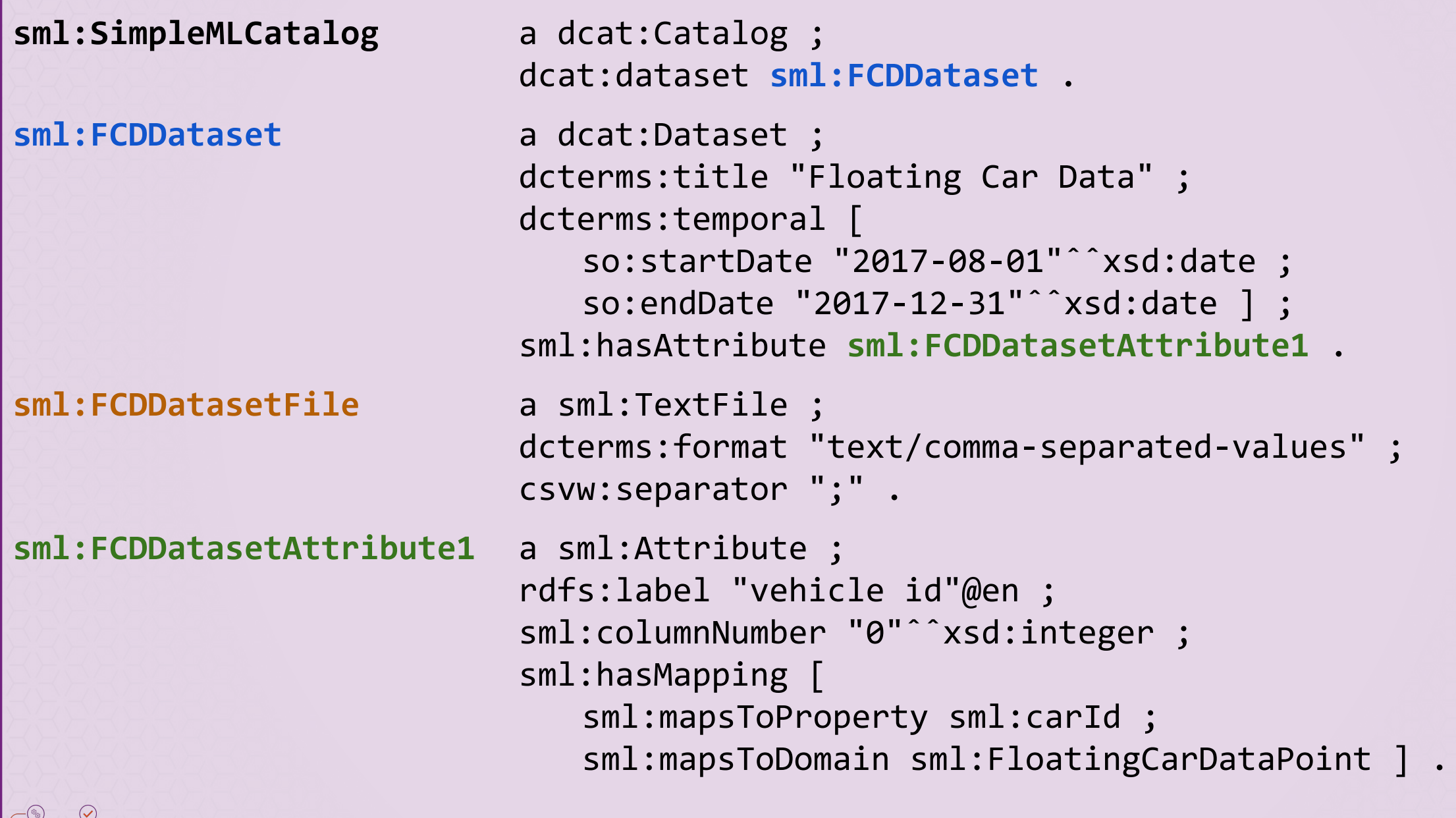

#### Example: Traffic Speed Prediction (Mobility Domain)

- Task: Traffic speed prediction for a specific street segment at a given time
- The user selects two datasets:
	- **Floating car data (historic positions and speed of vehicles)**
	- OpenStreetMap (map data with street segments)
- The user selects and extracts a set of features
- Data materialisation based on the resulting data specification

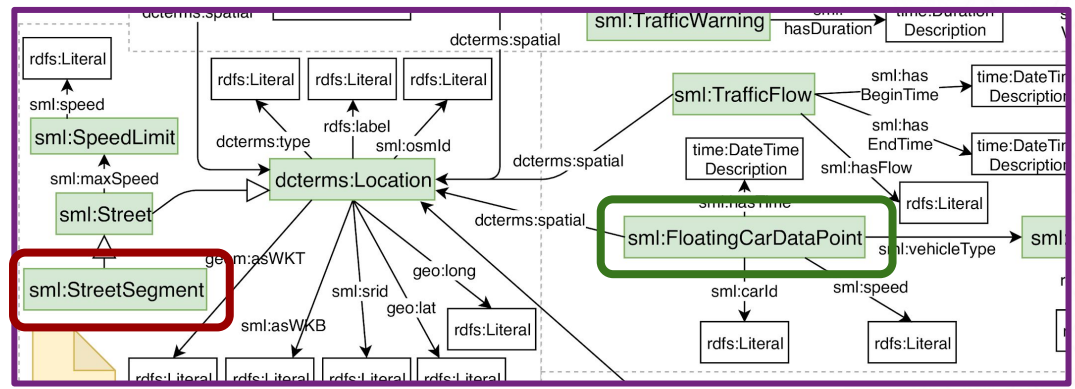

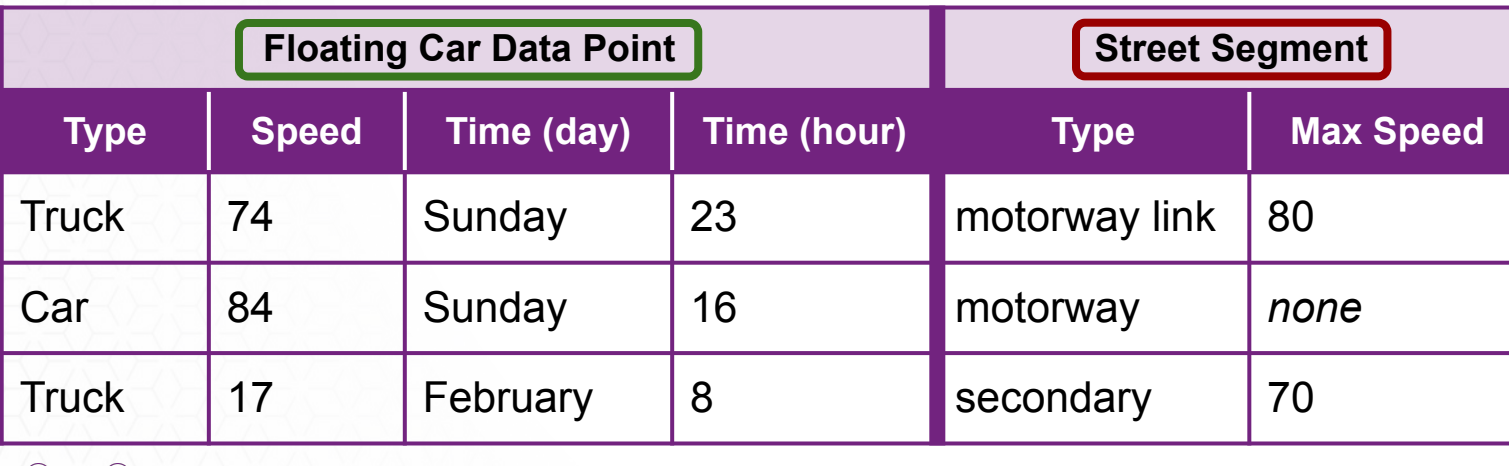

**Example instances**

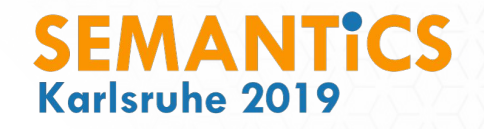

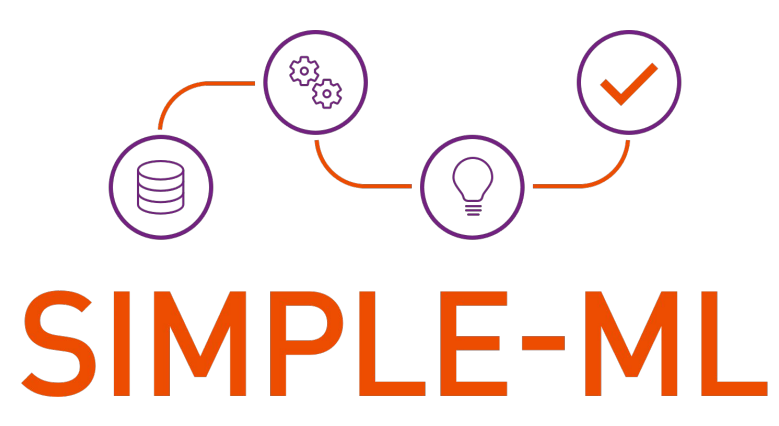

# Towards a Framework for Semantic Data Analytics Workflows

# **Thank you! Questions?**

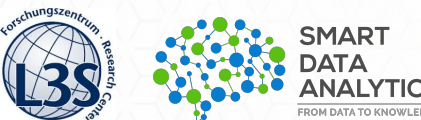

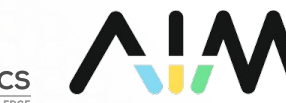

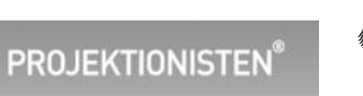

für Bildung und Forschung

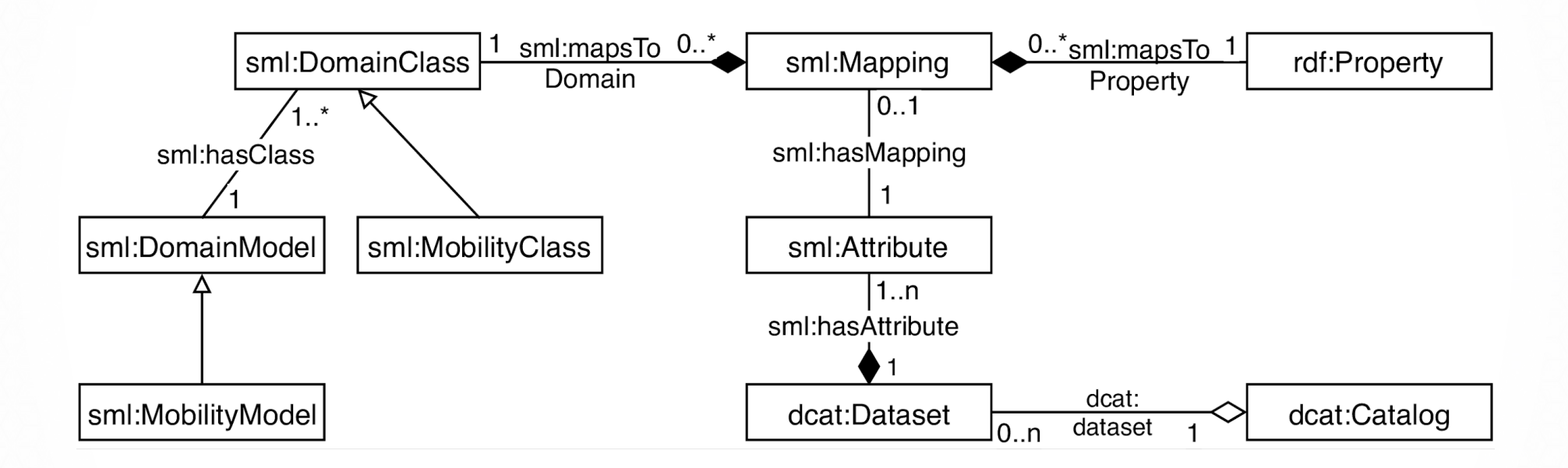

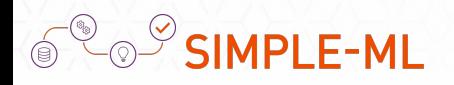

```
SELECT
   ?columnNumber ?attrName ?mapProperty ?mapDomain
WHERE {
  sml:FCDDataset sml:hasAttribute ?attribute .
   ?attribute dcterms:identifier ?attrName .
   ?attribute sml:columnNumber ?columnNumber .
  OPTIONAL {
     ?attribute sml:hasMapping [
           sml:mapsToProperty ?mapProperty ; 
           sml:mapsToDomain ?mapDomain ; 
        ] .
   }
}
```
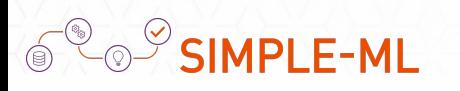